# From Source to Execution: Translation and Linking CSE 410, Spring 2009 Computer Systems

http://www.cs.washington.edu/410

### Readings and References

- Reading
	- » Section 2.12, Translating and Starting a Program
	- $\rightarrow$  Appendix B.1, Introduction
	- » Appendix B.2, Assemblers
	- » Appendix B.3, Linkers
	- » Appendix B.4, Loading

# Starting a Program

- Two phases from source code to execution
- Build time
	- » compiler creates assembly code
	- » assembler creates machine code
	- » linker creates an executable

(Spim assembles/links when file loaded)

- Run time
	- » loader moves the executable into memory and starts the program

# Build Time

- You're experts on generating assembly language: either by writing high-level code that is compiled, or by hand
- Two parts to translating from assembly to machine language:
	- » Instruction encoding (including translating pseudoinstructions)
	- » Translating labels to addresses
- Label translations go in the *symbol table* 
	- » Symbol table: map from labels (names) to their addresses in the code

## Modular Program Design

- Small projects might use only one file
	- » Any time any one line changes, recompile and reassemble the whole thing
- For larger projects, recompilation time and complexity management is significant
- Solution: split project into modules
	- » compile and assemble modules separately
	- » link the object files

### The Compiler + Assembler

- Translate source files to object files
- $\bullet$  Object files
	- » Contain machine instructions (1's & 0's)
	- » Contain bookkeeping information
		- • Procedures and variables the object file defines  $(globals)$
		- $\bullet$  Procedures and variables the object file uses but does not define (unresolved [or external] references)
		- Debugging information associating machine instructions with lines of source code
- The linker's job is to "stitch together" the object files:
	- 1. Place the modules in memory space
	- 2. Determine the addresses of data and labels
	- 3. Match up references between modules
- Creates an executable file

## Determining Addresses

- Some addresses change during memory layout
- • Modules were compiled/assembled in isolation
	- » Assembler assigns addresses starting at 0 during assembly
	- $\ast$  Final addresses assigned by linker
- *Absolute* addresses must be *relocated*
- • Object file keeps track of instructions that use absolute addresses

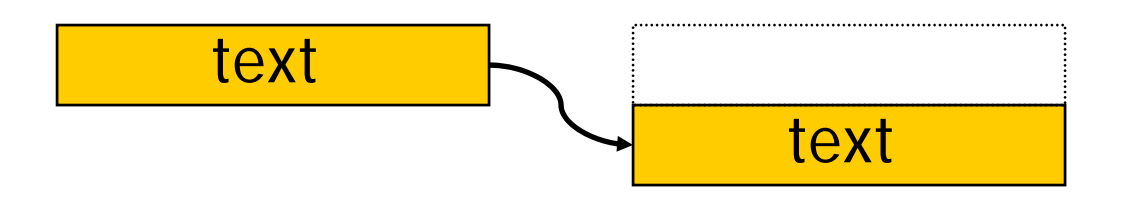

#### Linker Example

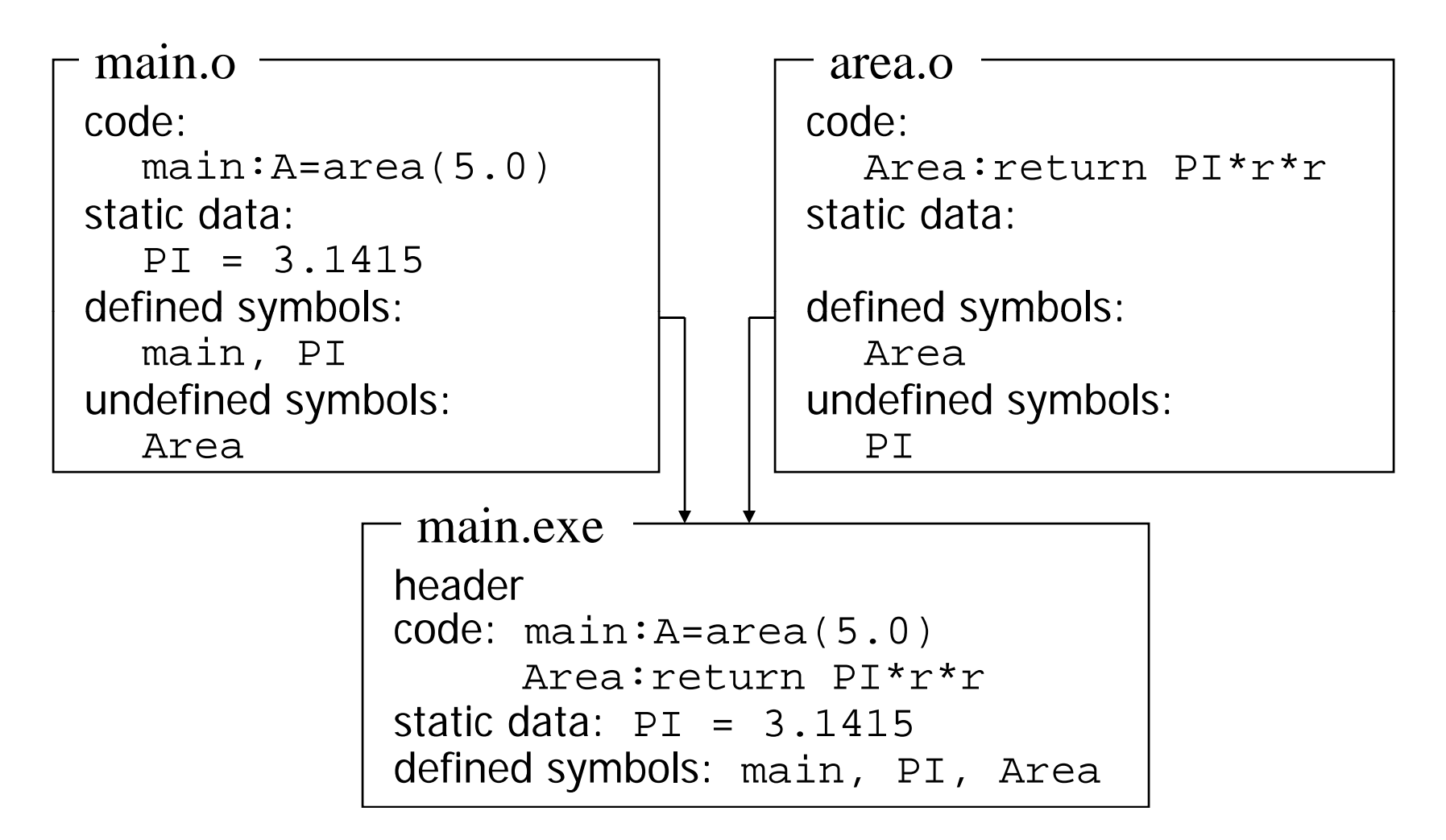

### Libraries

- Some code is used so often, it is bundled into *l bi raries* for common access
- Libraries contain most of the code you use but didn't write: e.g., printf(), sqrt()
- Library code is (often) merged with yours at link time

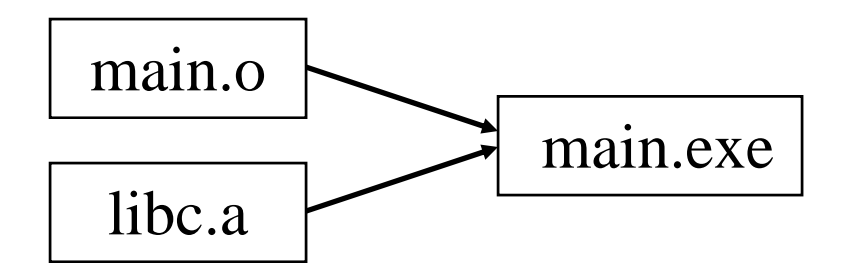

#### The Executable

- End result of compiling, assembling, and linking: the *executable*
	- » Header, listing the lengths of the other segments
	- » Text (code) segment
	- » Static data segmen<sup>t</sup>
	- » Potentially other segments, depending on architecture & OS conventions

#### Run Time

- When a program is started ...
	- » Some *dynamic linking* may occur
		- •some symbols aren't defined until run time
		- $\bullet$ Windows' dlls (dynamic link library)
	- » The segments are loaded into memory
	- $\ast$  The OS transfers control to the program and it runs
- We'll learn a lot more about this during the OS part of the course